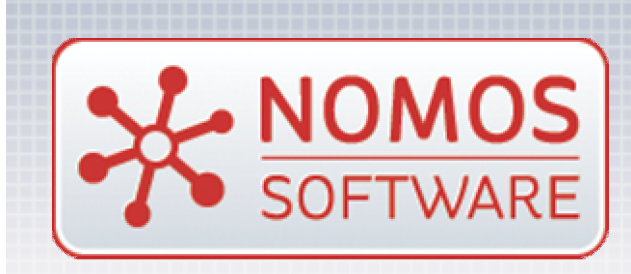

# Creating Java JAX-RS Servers from Swagger API definitions

London Java Community Meetup, Docklands, Oct 2015

David Garry, CTO david.garry(at)nomos-software.com

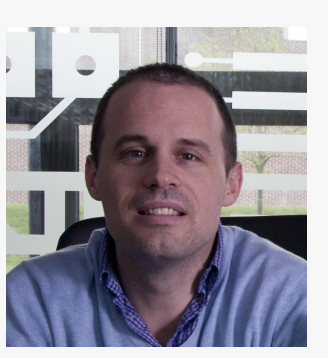

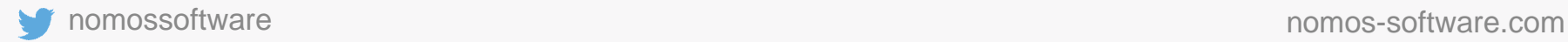

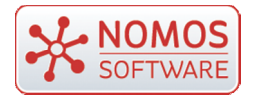

- Introduction to Swagger and REST meta-data formats
- Sample Swagger Document
- **Editing Swagger Document using Swagger Editor**
- Code generation using Swagger CodeGen
- Swagger Documentation Generation using Swagger-Core
- Usage of Swagger Editor at Nomos
- **Swagger Hub**

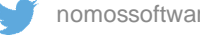

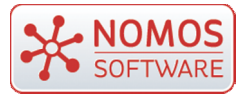

## **Introduction to Swagger**

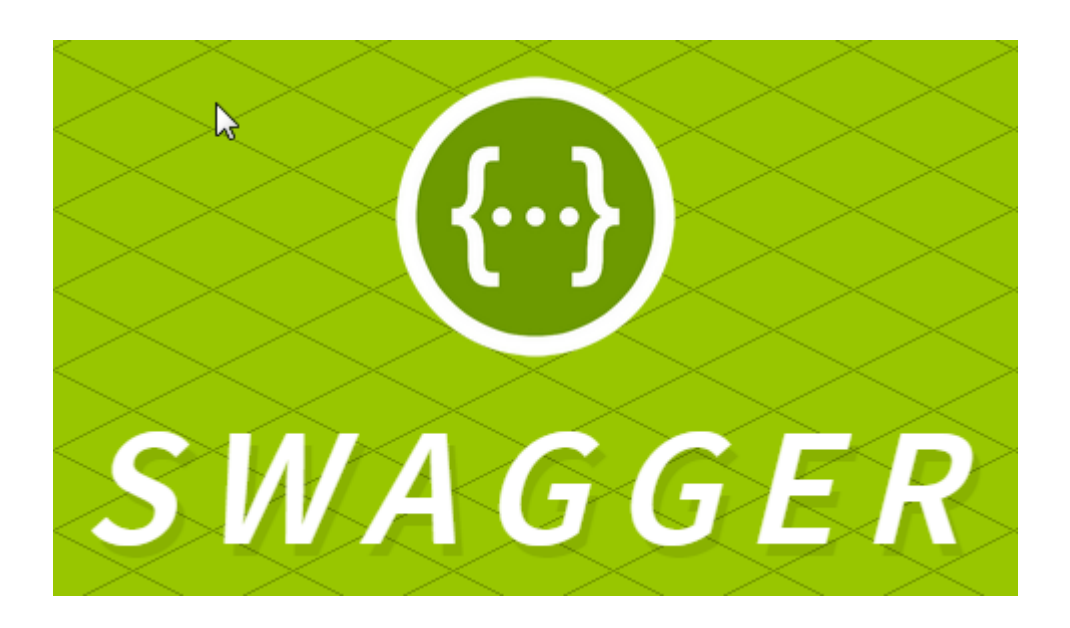

Swagger (http://swagger.io/) is a project used to describe and document RESTful APIs. Swagger project is open source and sponsored by **SMARTBEAR** 

- Swagger Specification http://swagger.io/specification/
- Swagger Tooling http://swagger.io/tools/
- Swagger Community http://swagger.io/community/

Copyright © Nomoséire Limited 2015 trading as Nomos Software **nomos** nomos Software nomossoftware www.nomos-software.com

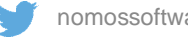

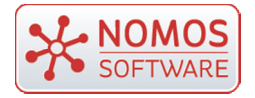

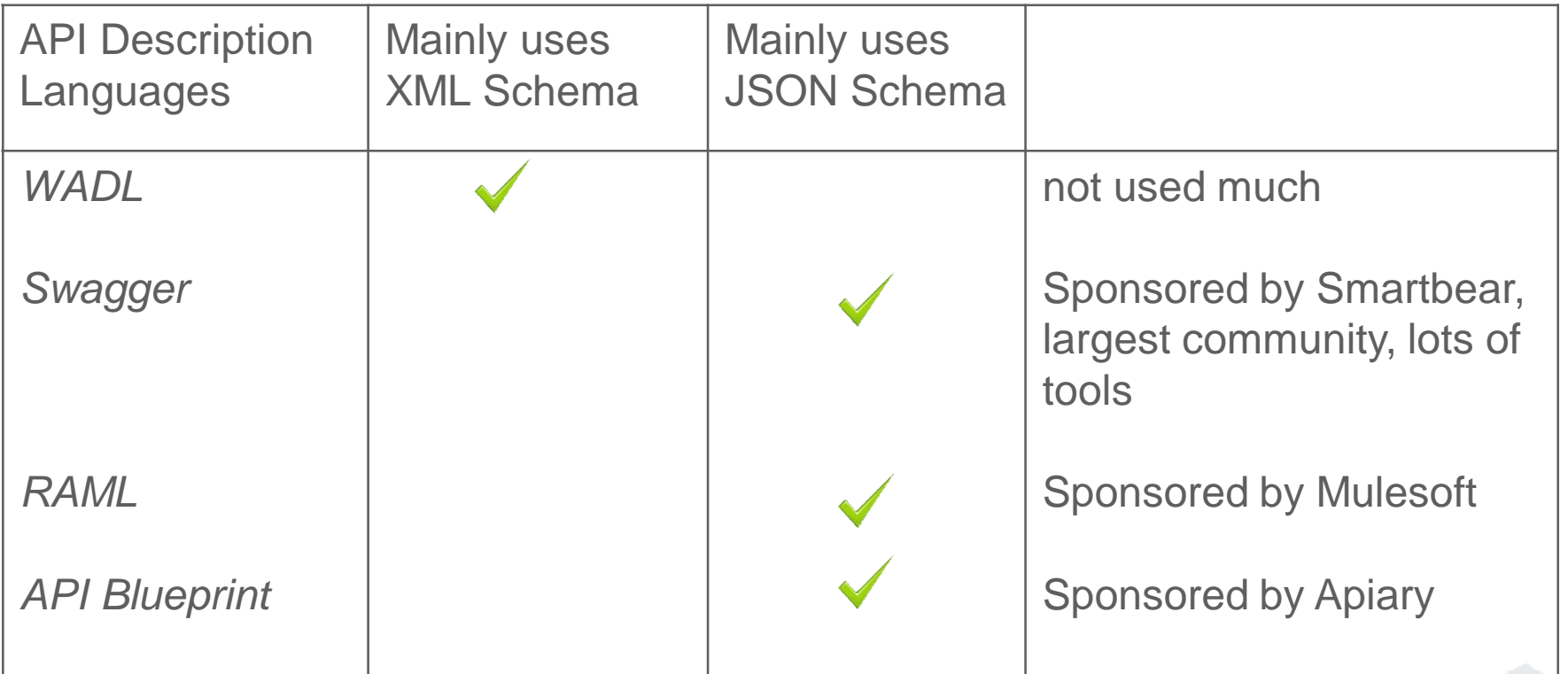

# **API Description Languages - Alternatives**

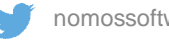

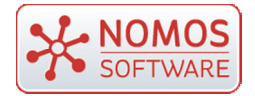

# **Introduction to Swagger**

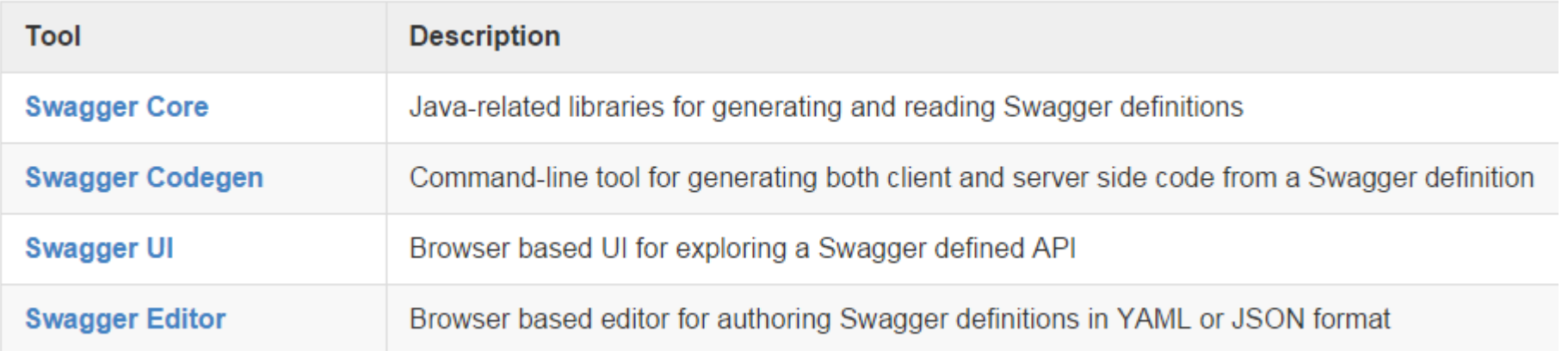

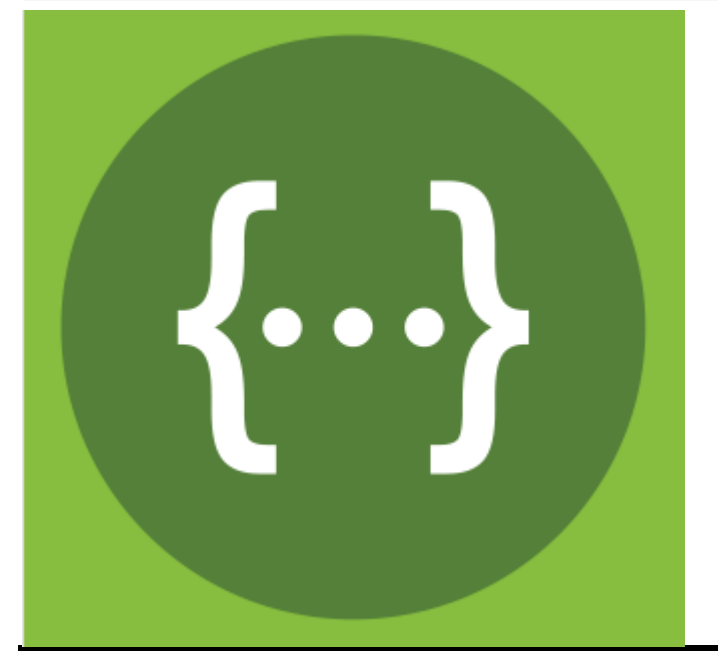

### **Core Swagger Tools**

https://github.com/swagger-api

https://github.com/swagger-api/swagger-codegen/tree/develop\_2.0

https://github.com/swagger-api/swagger-ui

https://github.com/swagger-api/swagger.io/blob/wordpress/tools/swaggereditor.md

https://github.com/swagger-api/swagger-core

Copyright © Nomoséire Limited 2015 trading as Nomos Software nomos in the nomossoftware www.nomos-software.com

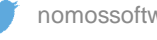

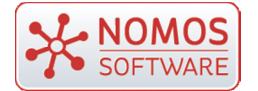

#### **Sample Swagger Document – TMForum Product Mgt API**

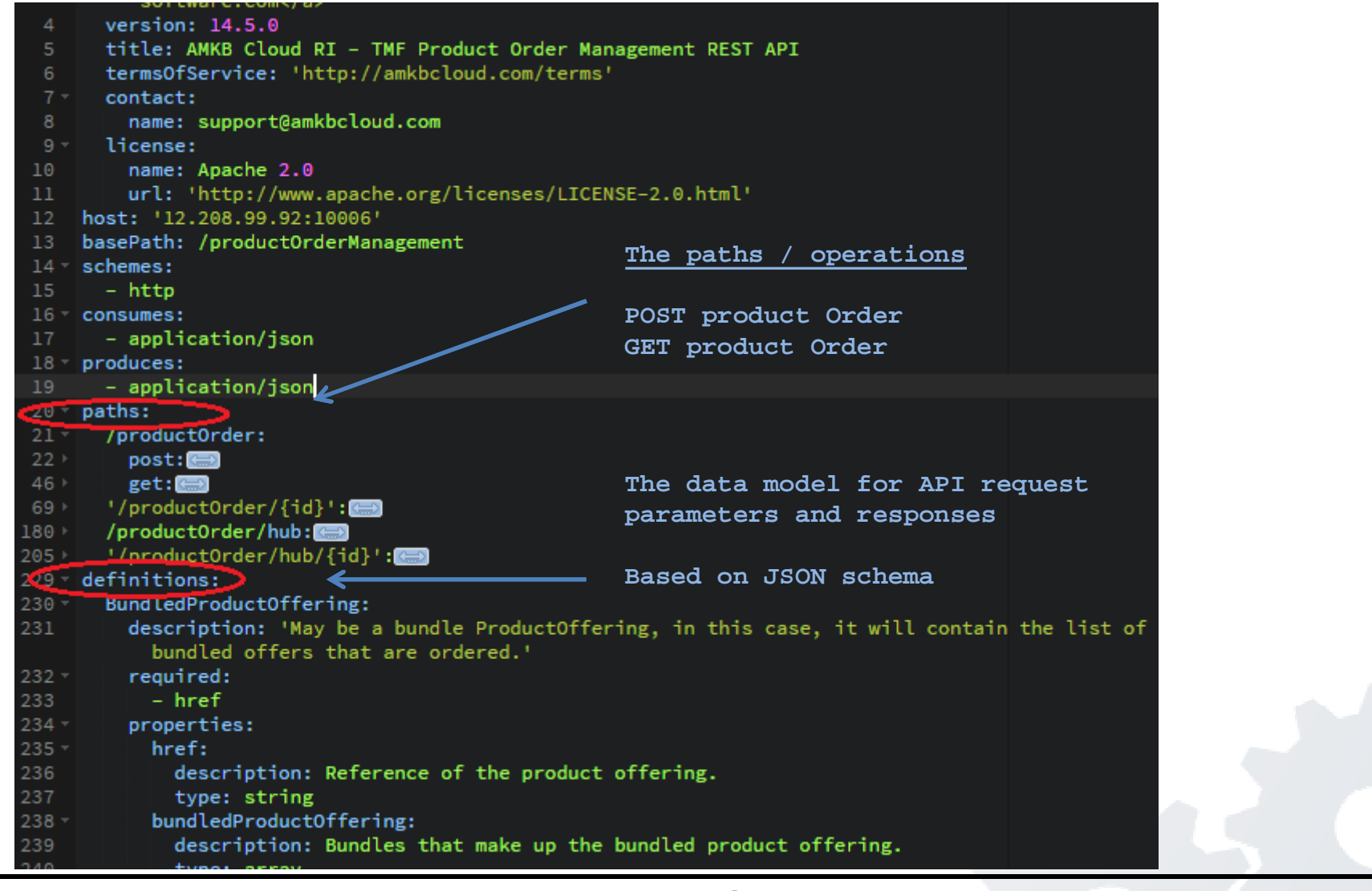

Copyright © Nomoséire Limited 2015 trading as Nomos Software nomos include the nomossoftware www.nomos-software.com

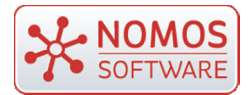

# **Editing Swagger Document using Swagger Editor**

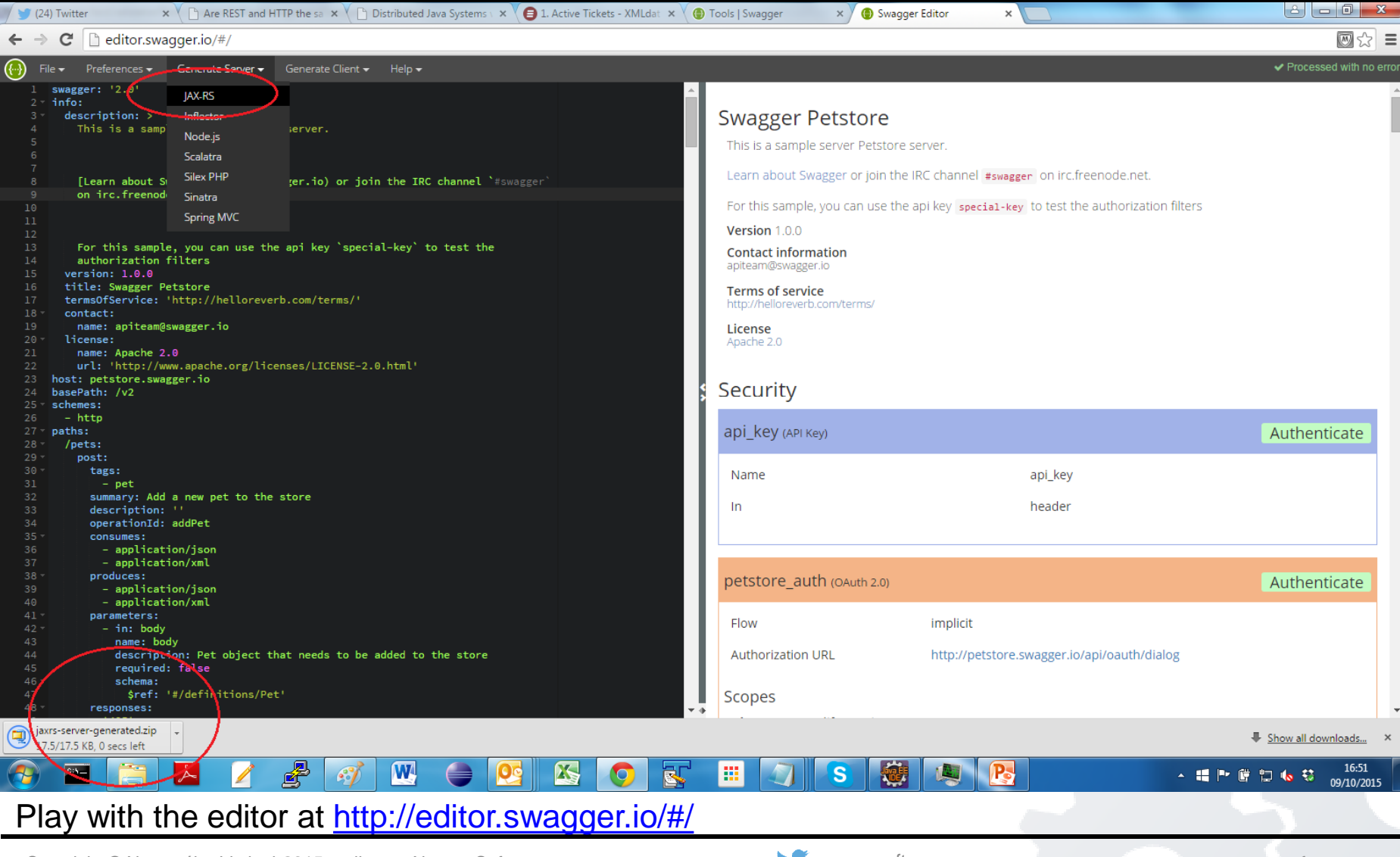

Copyright © Nomoséire Limited 2015 trading as Nomos Software nomos nomos Software nomossoftware www.nomos-software.com

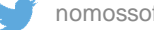

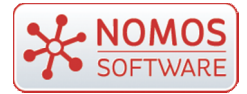

# **Code Generation using Swagger Codegen**

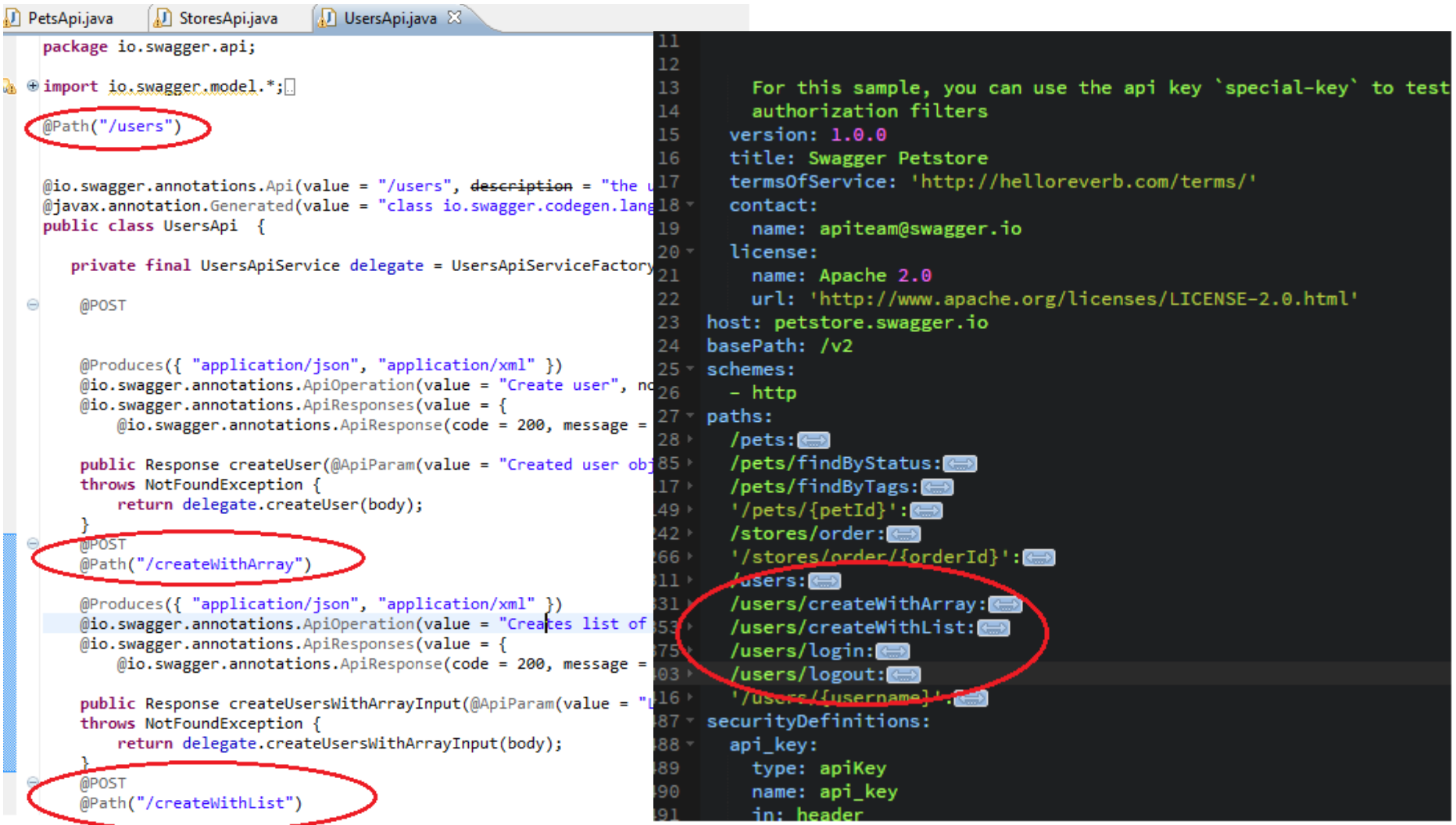

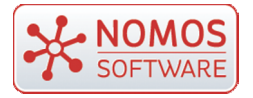

# **Code Generation using Swagger Codegen**

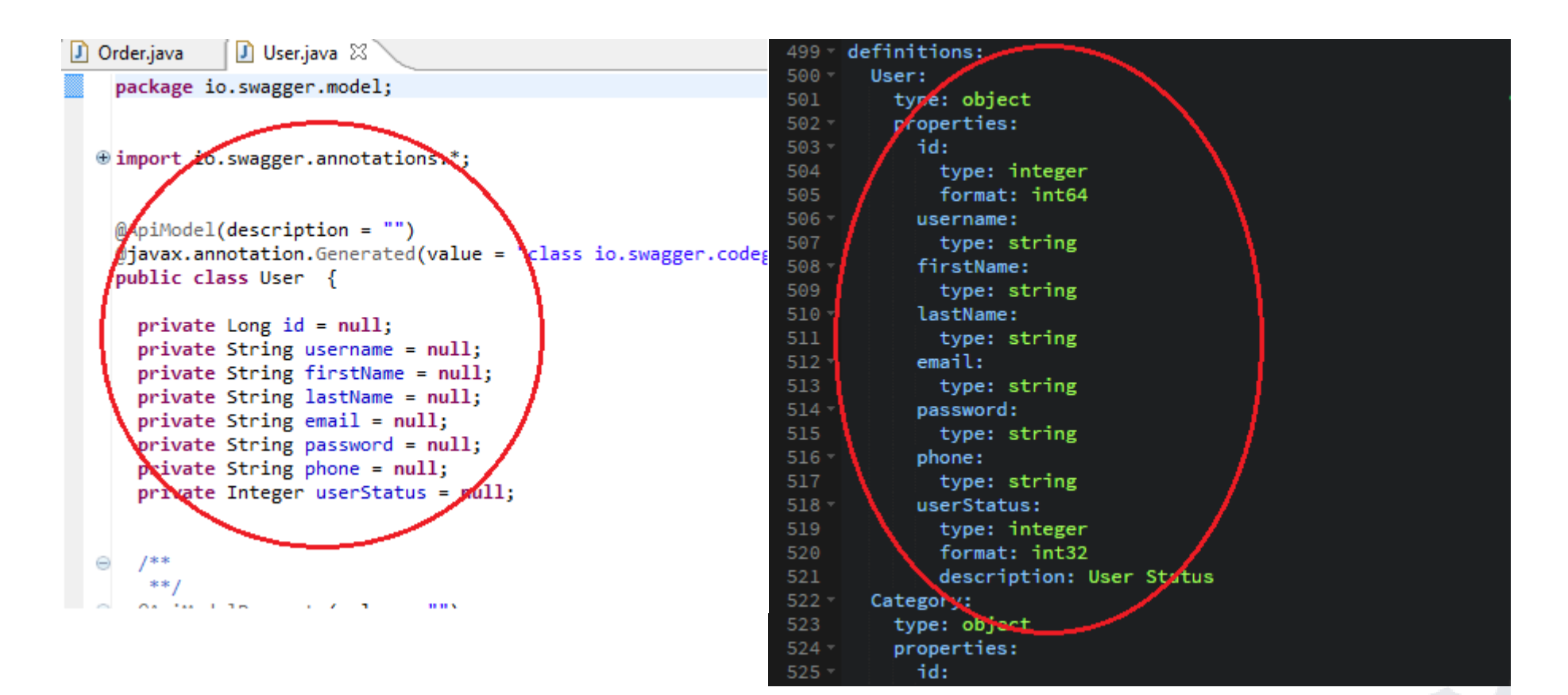

### **Data model generated from Definitions Section**

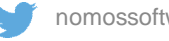

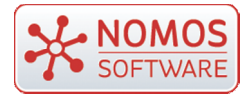

```
(Dio.swagger.annotations.Api(value = "/pets", description = "the pets API")
@iavax.annotation.Generated(value = "class io.swagger.codegen.languages.JaxRSServerCodegen", date = "2015-10-09T15
public class PetsApi {
  private final PetsApiService delegate = PetsApiServiceFactory.aetPetsApi();
   @PUT
   @Consumes({ "application/json", "application/xml" })
   (iii) emagger.annotations.ApiOperation(value = "Update an existing pet", notes = "", response = Void.class)
   \psiio.swagger.annotations.ApiResponses(value = {
       \emptysetio.swagger.annotations.ApiResponse(code = 400, message = "Invalid ID supplied", response = Void.class),
       \emptysetio.swagger.annotations.ApiResponse(code = 404/ message = "Pet not found", response = Void.class),
       \text{10.5wagger} , response = Void.class) }
   public Response updatePet(@ApiParam(value = "Pet object that needs to be added to the store") Pet body)
   throws NotFoundException {
       return delegate.updatePet(body);
   @POST
   (@Consumes({ "application/json", "application/xml" })
   @Produces({ "application/json", "application/xml" })
   (io.swagger.annotations.ApiOperation(value = "Add a new pet to the store", notes = "", response = Void.class)
   \emptysetio.swagger.annotations.ApiResponses(value = {
       (io.swagger.annotations.ApiResponse(code = 405, message = "Invalid input", response = Void.class) })
  Swagger-core exposes JAX-RS providers and one JAX-RS resource to generate and serve the 
                                      Swagger API documentation
```
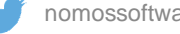

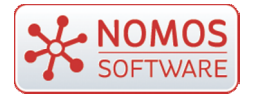

# **Usage of Swagger at Nomos**

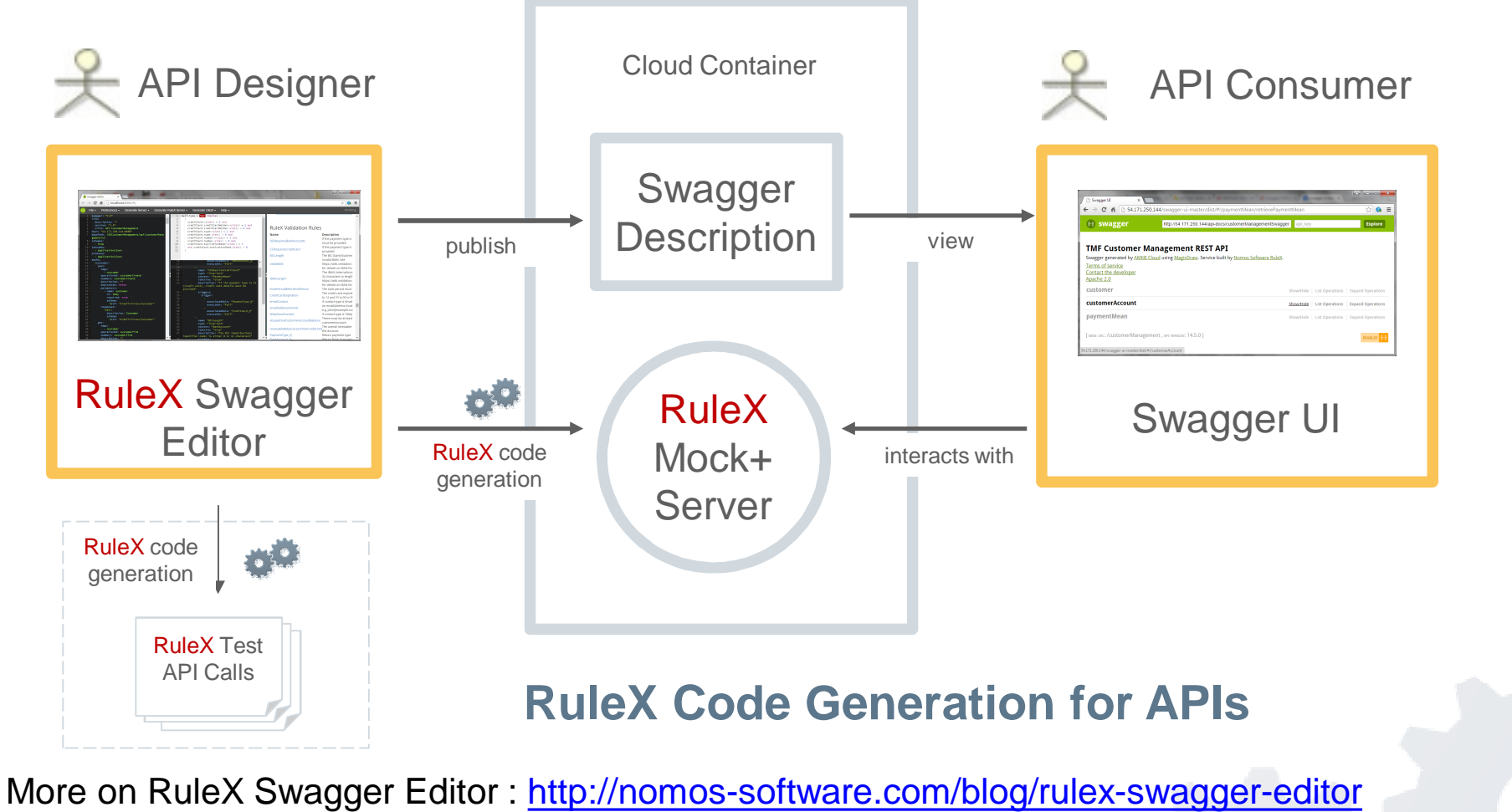

Available on github at https://github.com/nomos-software/swagger-editor-rulex

Copyright © Nomoséire Limited 2015 trading as Nomos Software nomos in the nomossoftware www.nomos-software.com

![](_page_10_Picture_5.jpeg)

#### L NOMOS SwaggerHub : https://swaggerhub.com/ **SOFTWARE**

Hosted environment for your swagger : launched by Smartbear to provide Collaboration and Coordination across API Lifecycle

![](_page_11_Picture_2.jpeg)

![](_page_11_Picture_4.jpeg)

![](_page_12_Picture_0.jpeg)

# About Nomos Software

![](_page_12_Picture_2.jpeg)

Software Vendor

Our RuleX product supports Swagger

![](_page_12_Picture_5.jpeg)

Design, Test, Deploy, Document, API Tools Ecosystem etc

Contact: david.garry@nomos-software.com

*(slides available at http://www.slideshare.net/nomossoftware)*

Copyright © Nomoséire Limited 2015 trading as Nomos Software **nomos** Nomos Software nomossoftware www.nomos-software.com

![](_page_12_Picture_10.jpeg)